## CSE 444: Database Internals

Section 3: Operator Algorithms

# **Notations**

- $B(R)$  = # of blocks (i.e. pages) for relation R
- $T(R)$  = # of tuples in relation R
- $V(R, a)$  = # of distinct values of attribute a
- Memory M

# Algorithms for Group By and Aggregate Operators

• Tweet Example:

Tweet(tweet id, user id, tweet length)

SELECT user id, MIN(tweet len)

FROM Tweet

GROUP BY user\_id

SELECT user id, MIN(tweet length) FROM Tweet GROUP BY user\_id

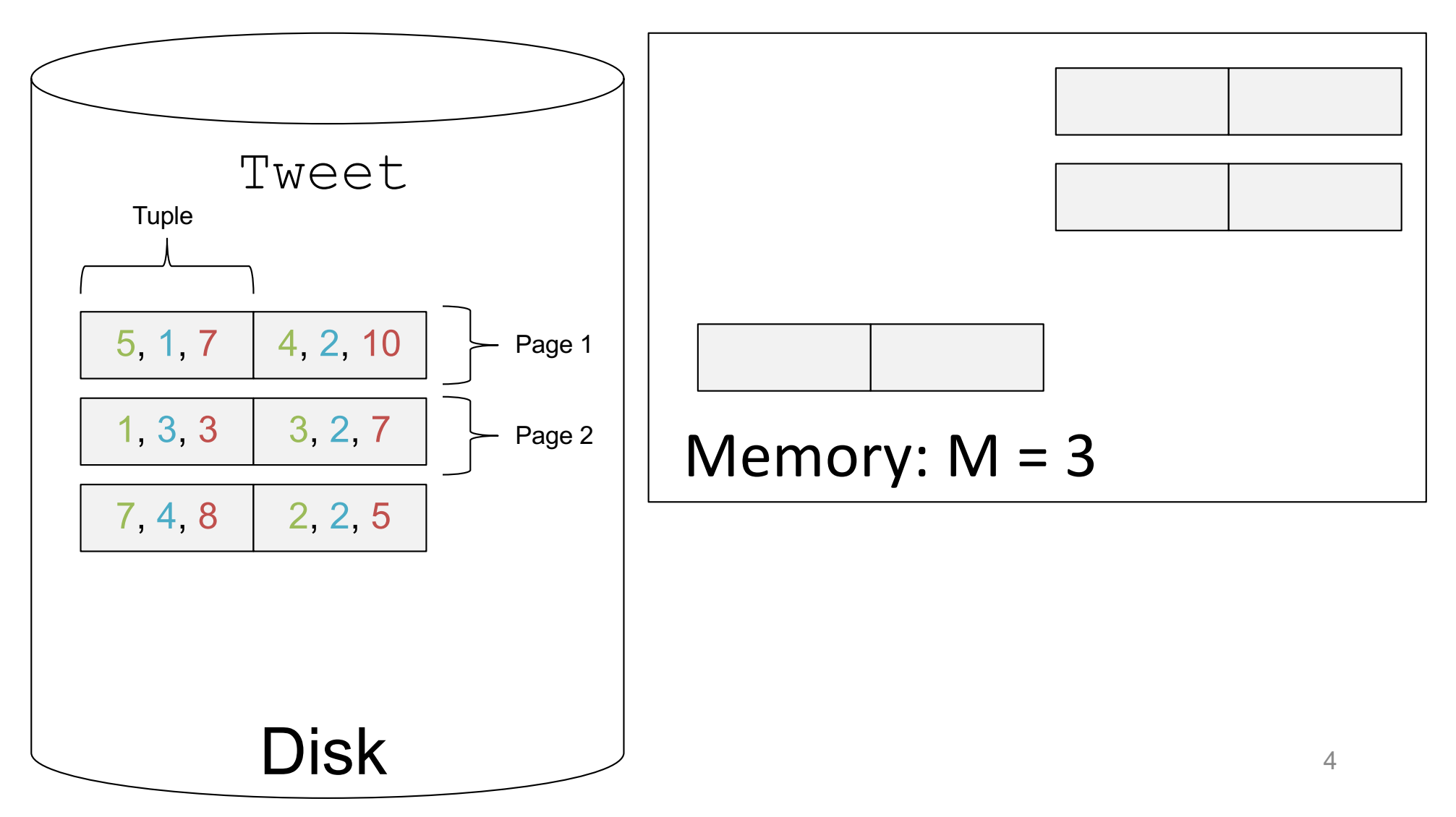

SELECT user id, MIN(tweet length) FROM Tweet GROUP BY user\_id

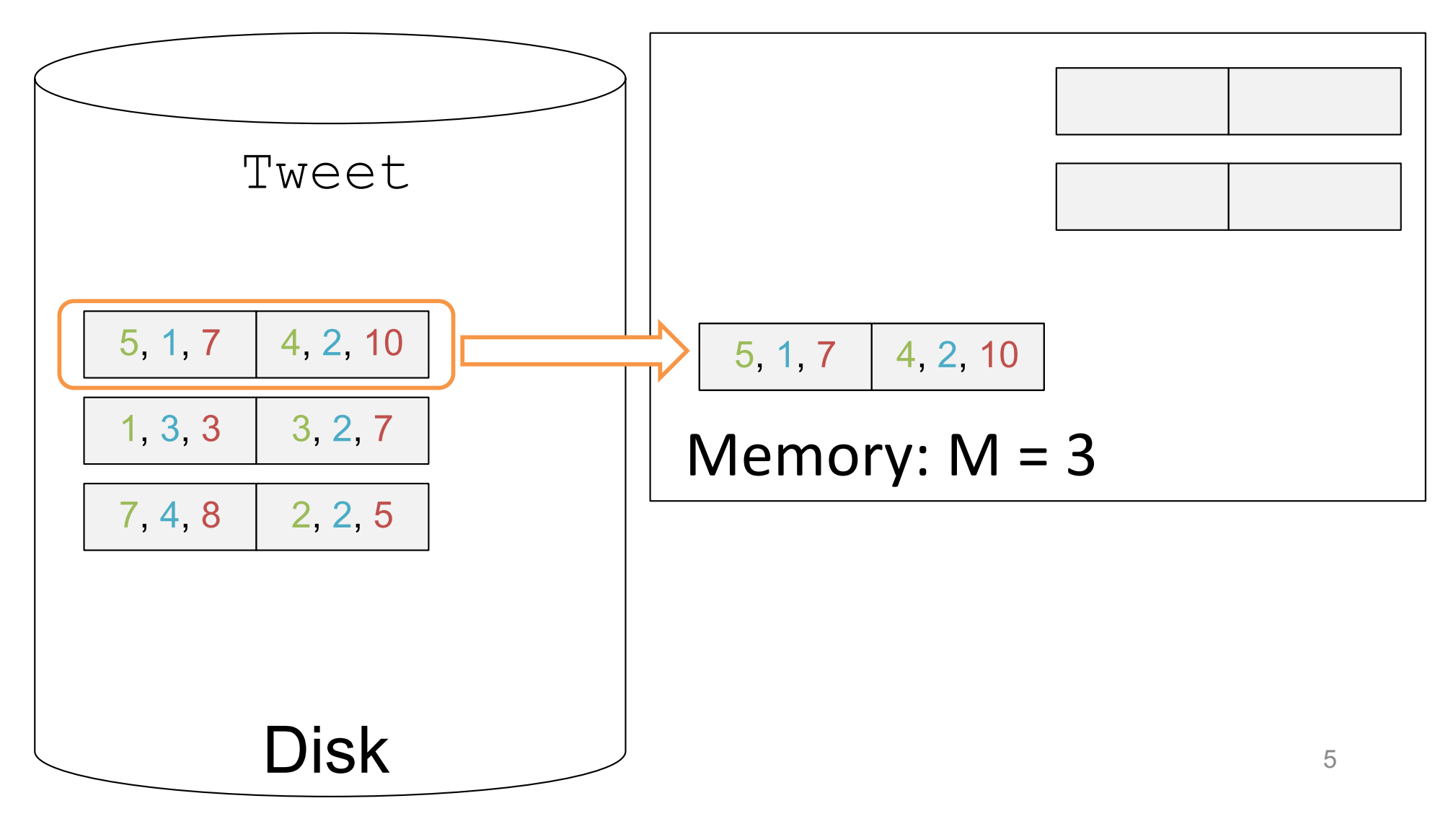

SELECT user id, MIN(tweet length) FROM Tweet GROUP BY user\_id

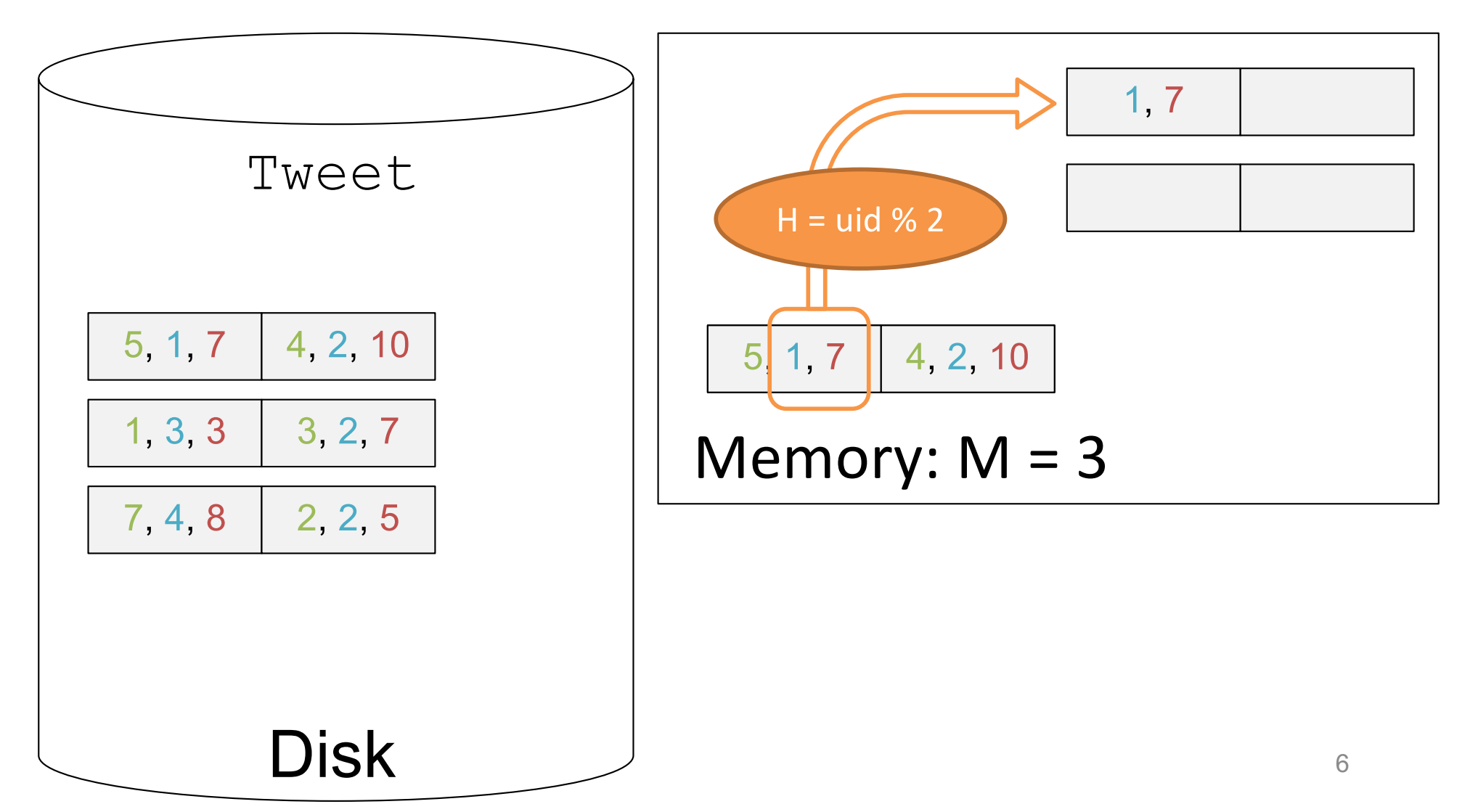

SELECT user id, MIN(tweet length) FROM Tweet GROUP BY user\_id

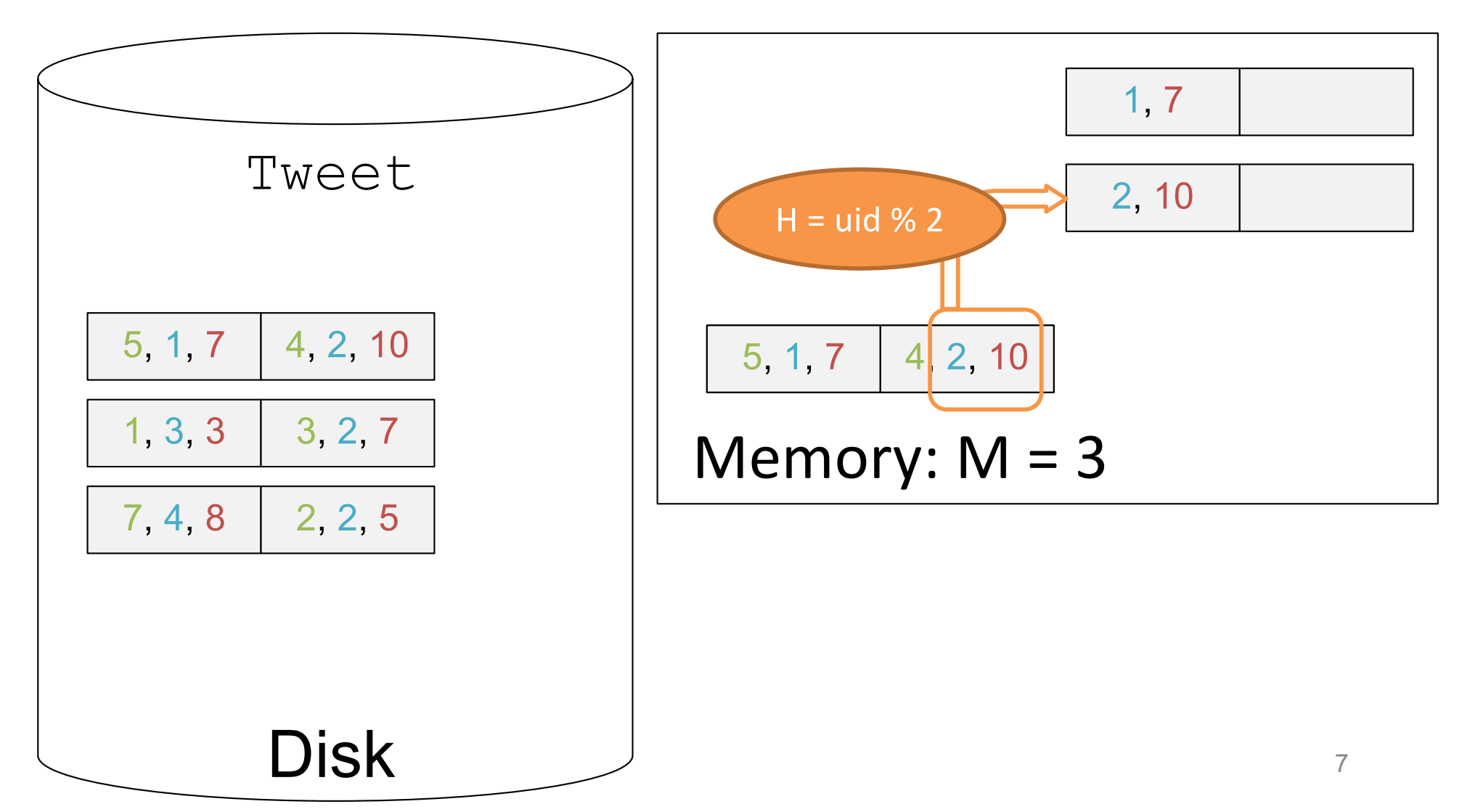

SELECT user id, MIN(tweet length) FROM Tweet GROUP BY user\_id

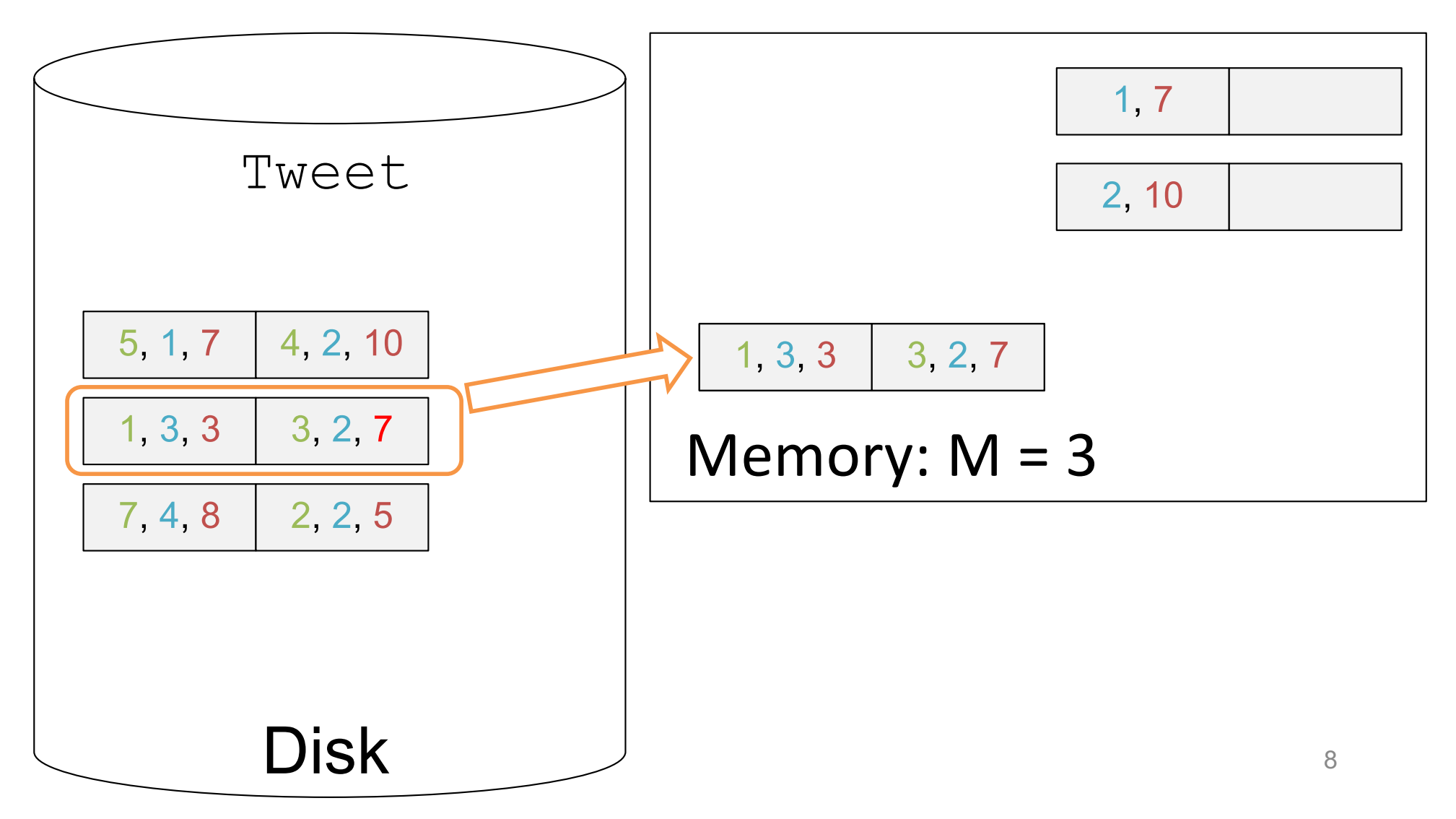

SELECT user id, MIN(tweet length) FROM Tweet GROUP BY user\_id

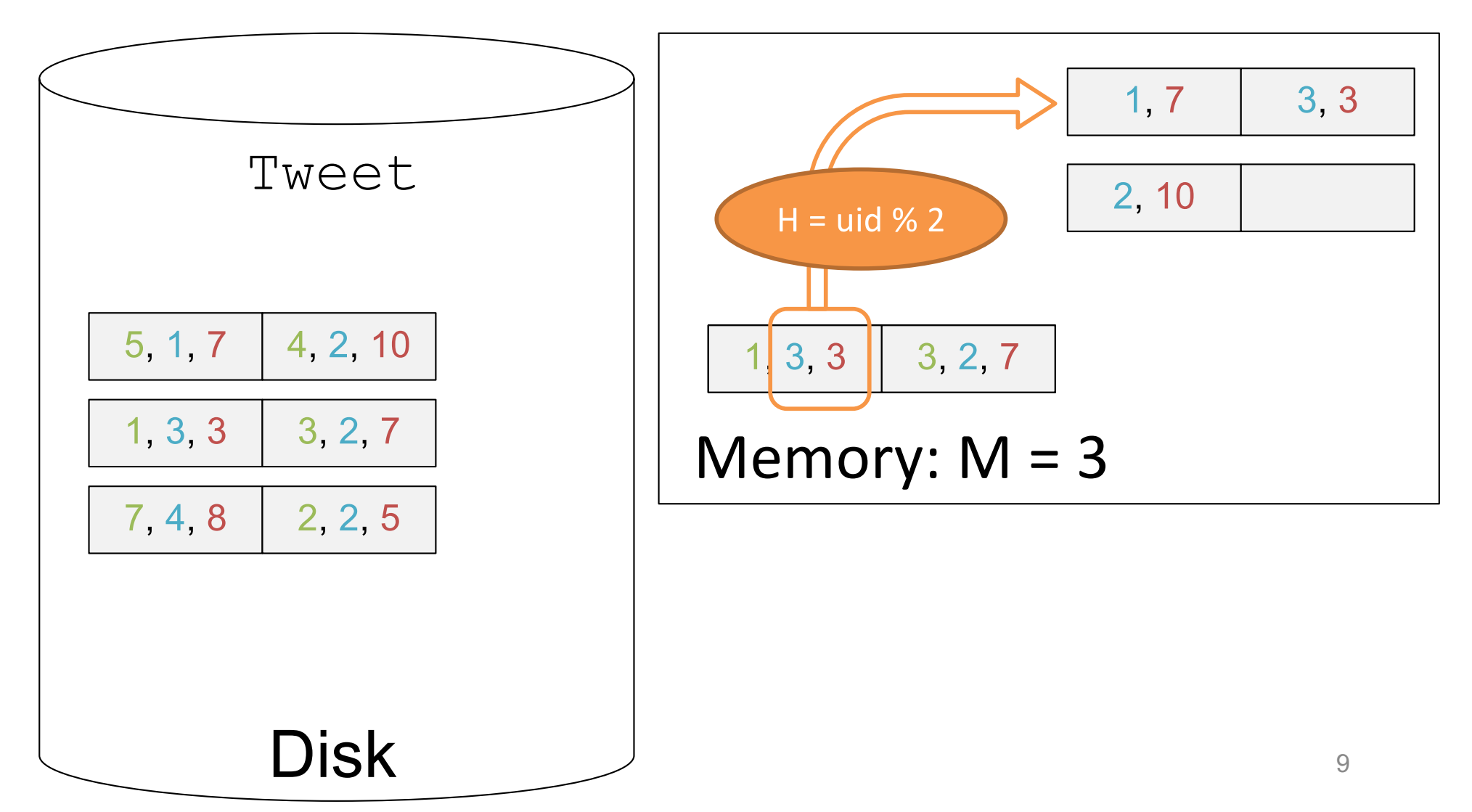

SELECT user id, MIN(tweet length) FROM Tweet GROUP BY user\_id

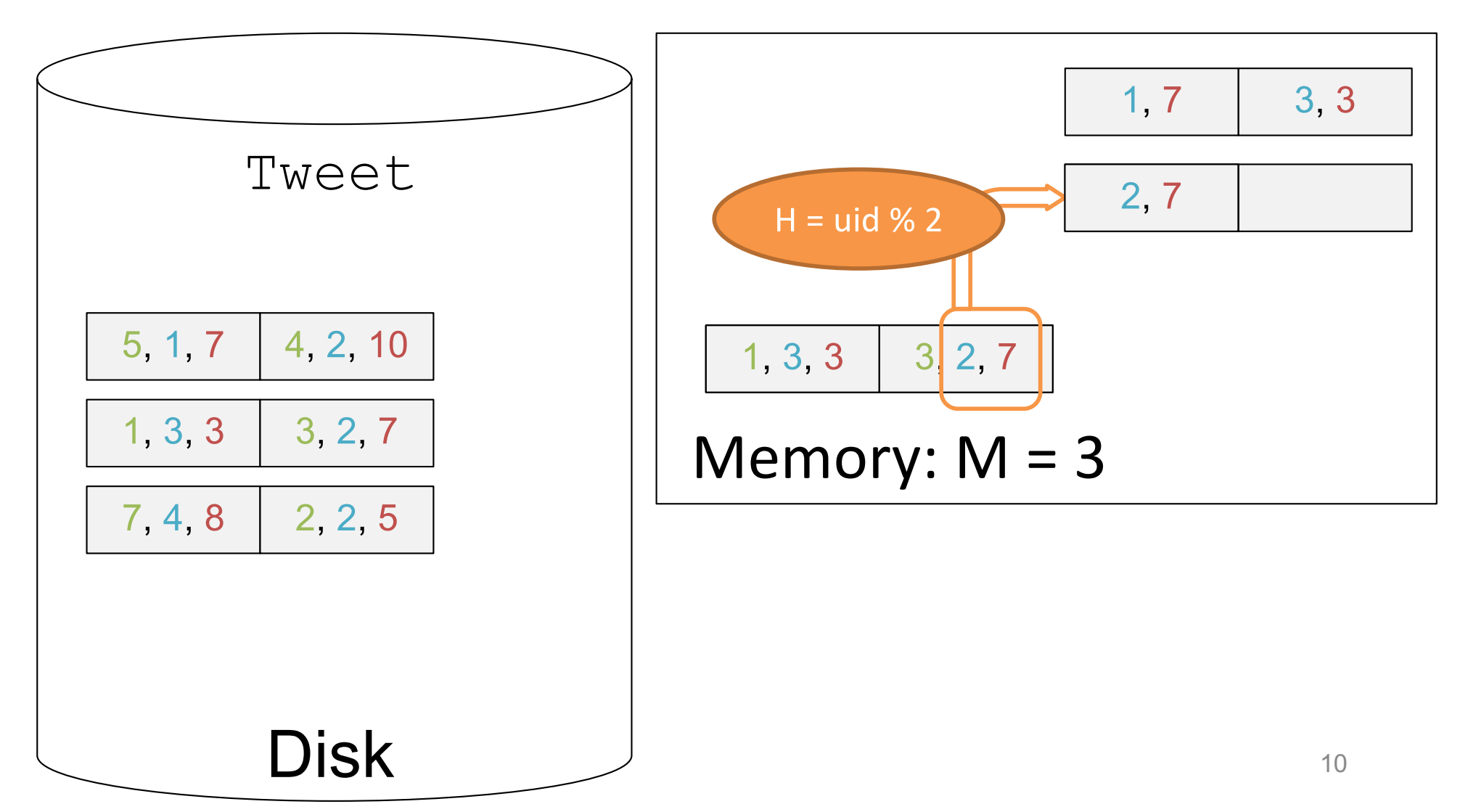

SELECT user id, MIN(tweet length) FROM Tweet GROUP BY user\_id

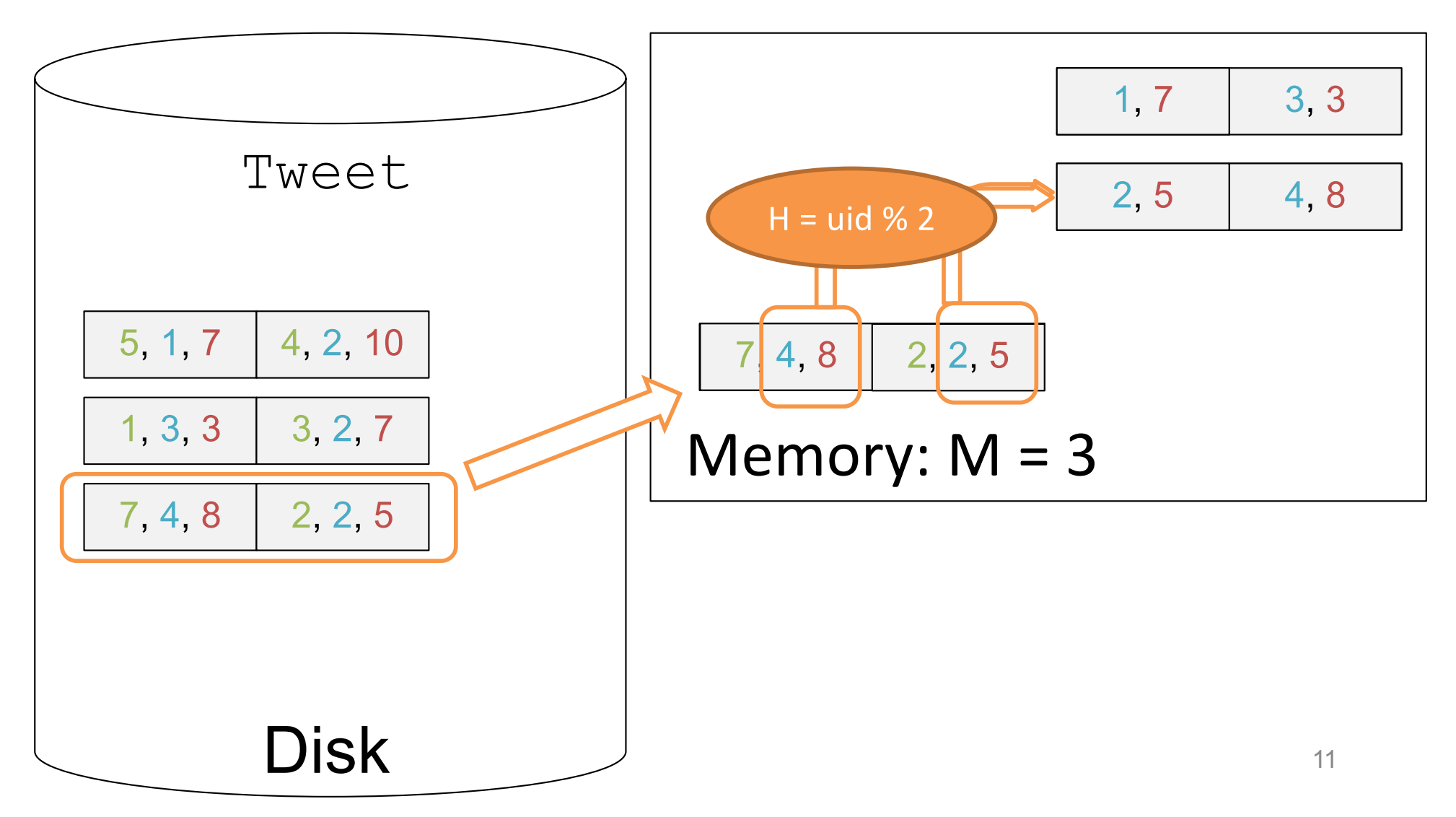

# **Discussion**

#### **Which operator method does the grouping**?

open(), next(), or close()?

#### **What to do for AVG(tlen)?**

#### **Cost:**

- Clustered?
- Unclustered?

# **Discussion**

#### **Which method does the grouping**:

open(), next(), or close()?

• Cannot return anything until the entire data is read. Open() needs to do grouping

#### **What to do for AVG(tlen)?**

Keep both SUM(tlen) and COUNT(\*) for each group in memory

#### **Cost:**

• Clustered?

 $-B(R)$ : assuming M – 1 pages can hold all groups – tuples for groups can be shorter or larger than original tuples

- Unclustered?
	- Also B(R)

SELECT user id, MIN(tweet length) FROM Tweet GROUP BY user\_id

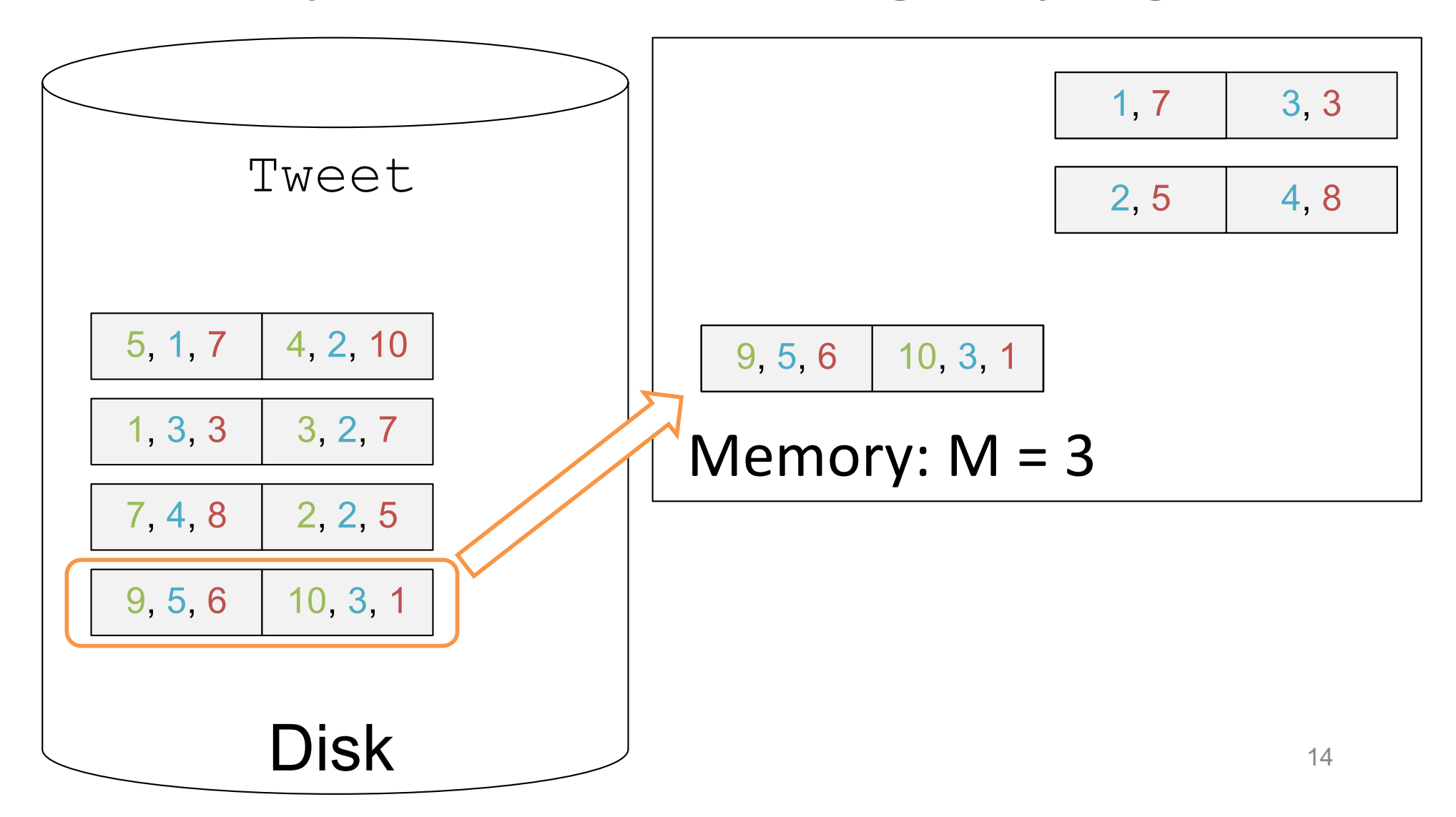

SELECT user id, MIN(tweet length) FROM Tweet GROUP BY user\_id

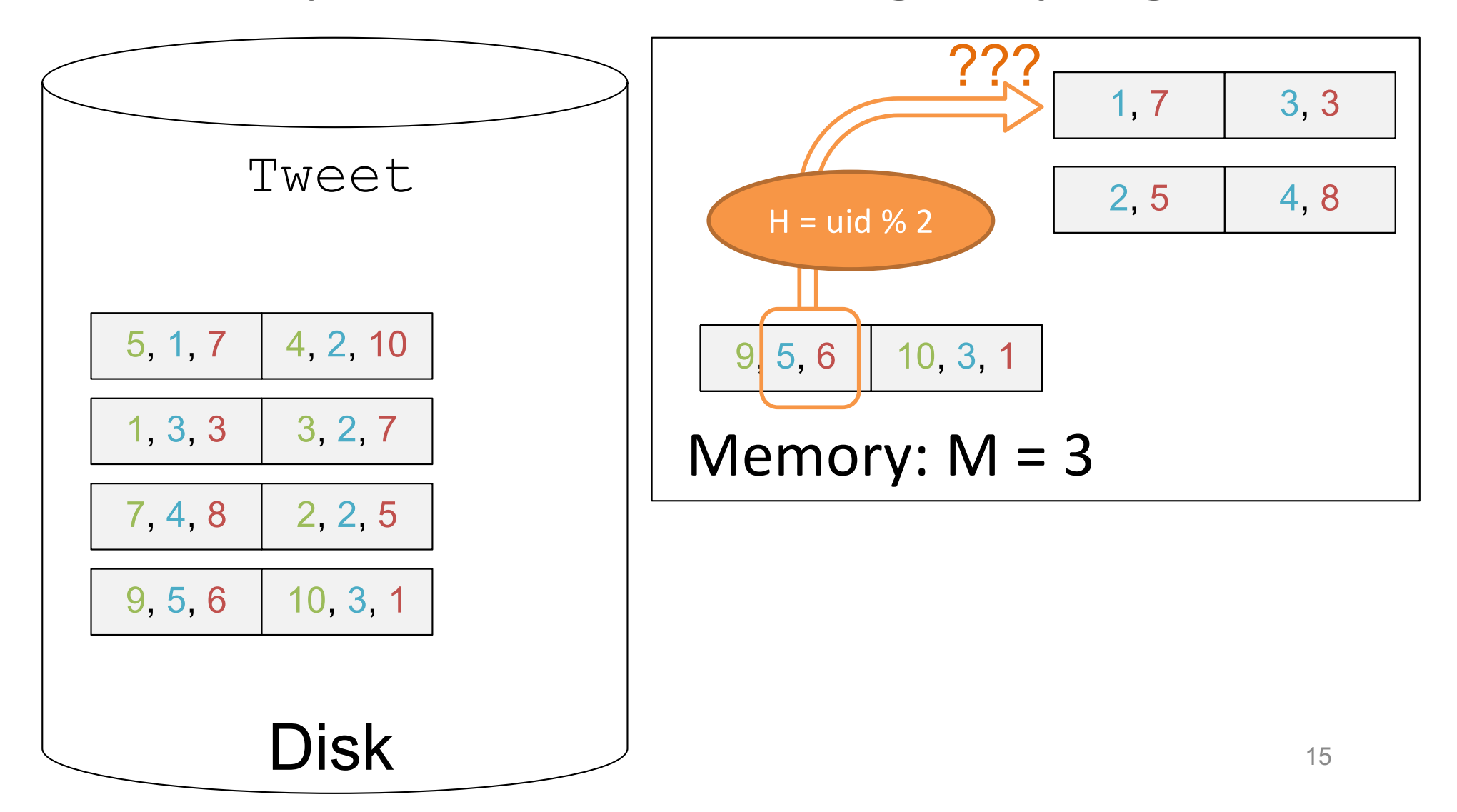

SELECT user id, MIN(tweet length) FROM Tweet GROUP BY user\_id

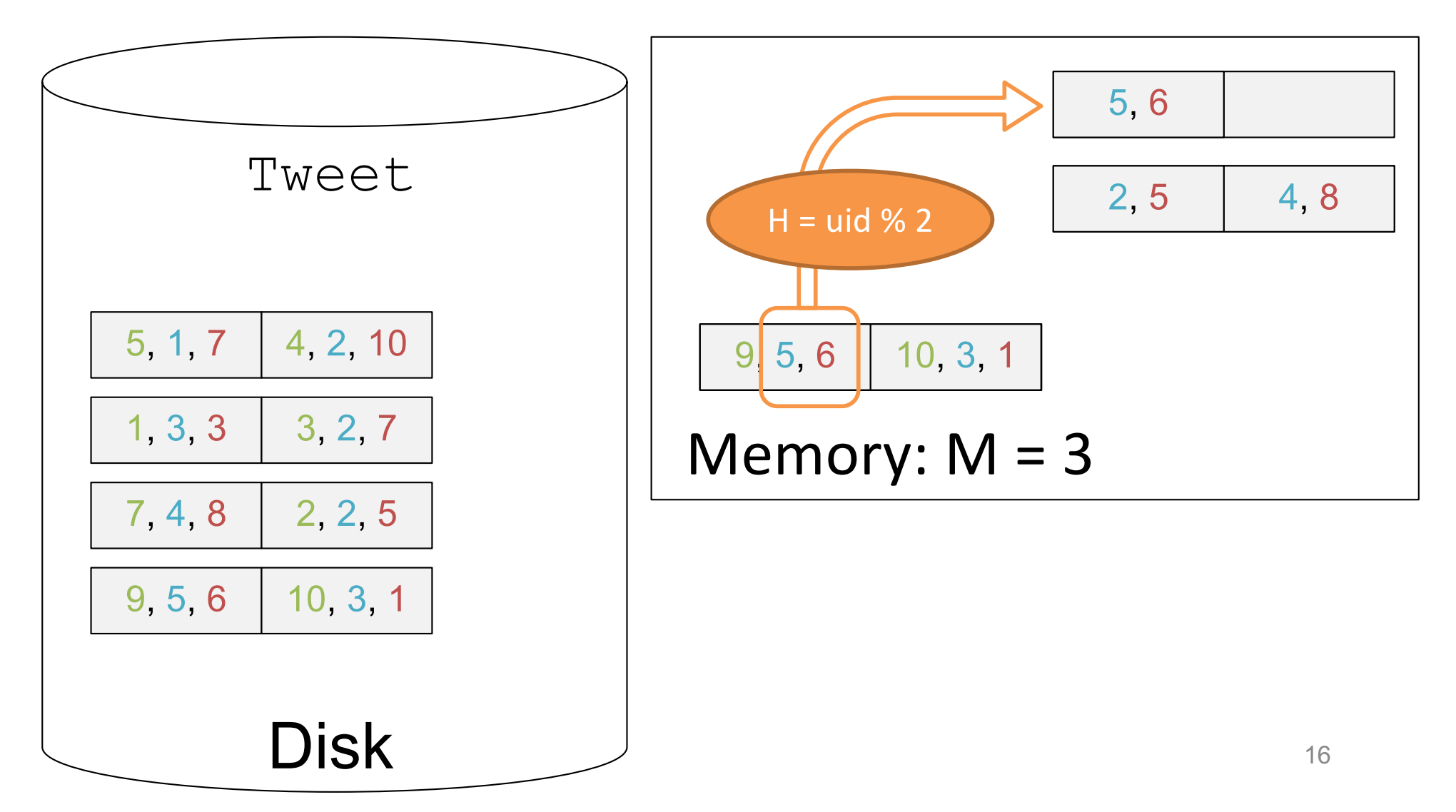

SELECT user id, MIN(tweet length) FROM Tweet GROUP BY user\_id

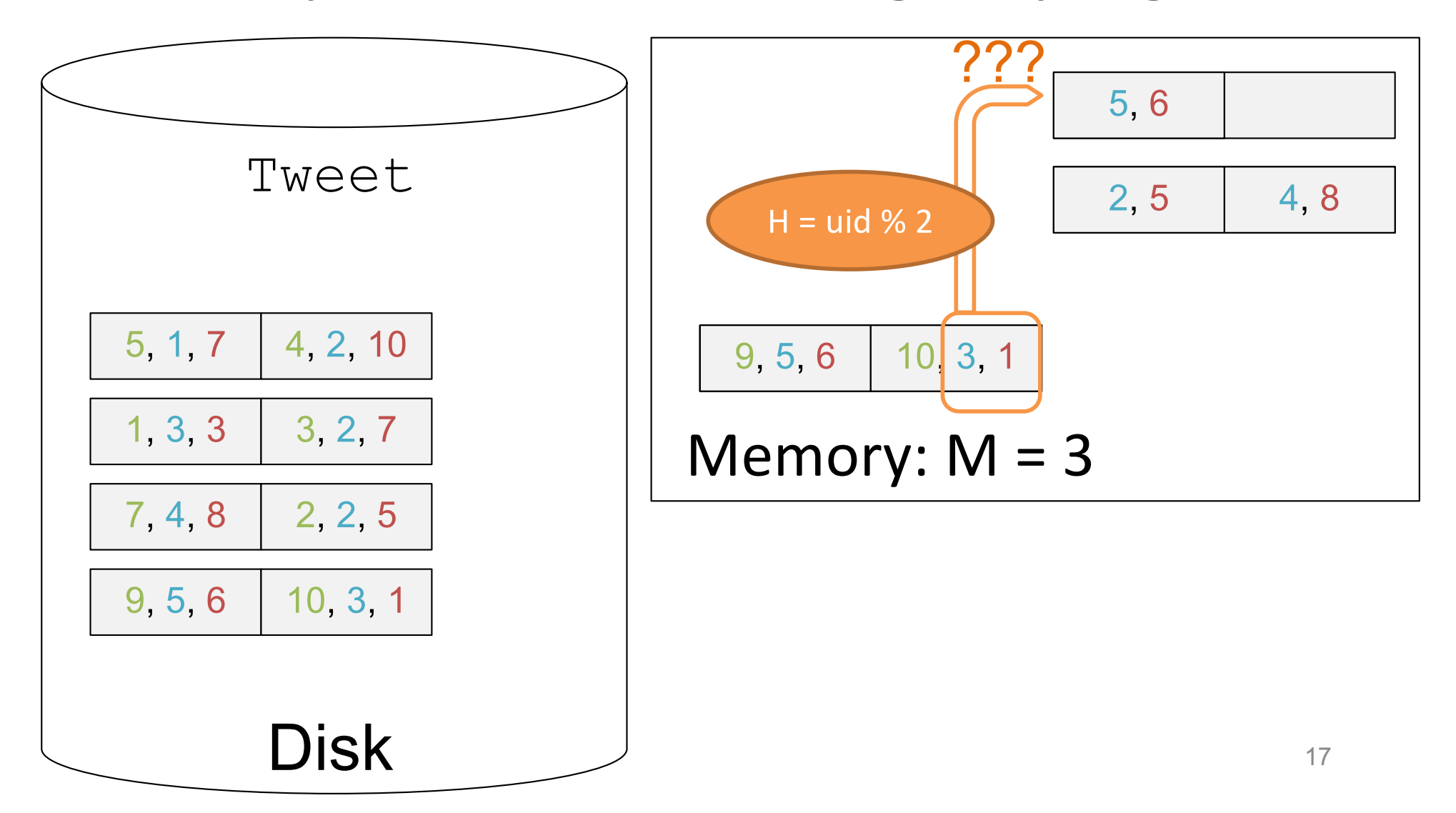

## **Discussion**

#### **One Pass Hash Group:**

**Cost:**  $B(R)$ : assuming  $M - 1$  pages can hold all groups

### **What if M-1 pages can't hold all groups?** Two Pass!

SELECT user id, MIN(tweet length) FROM Tweet GROUP BY user\_id

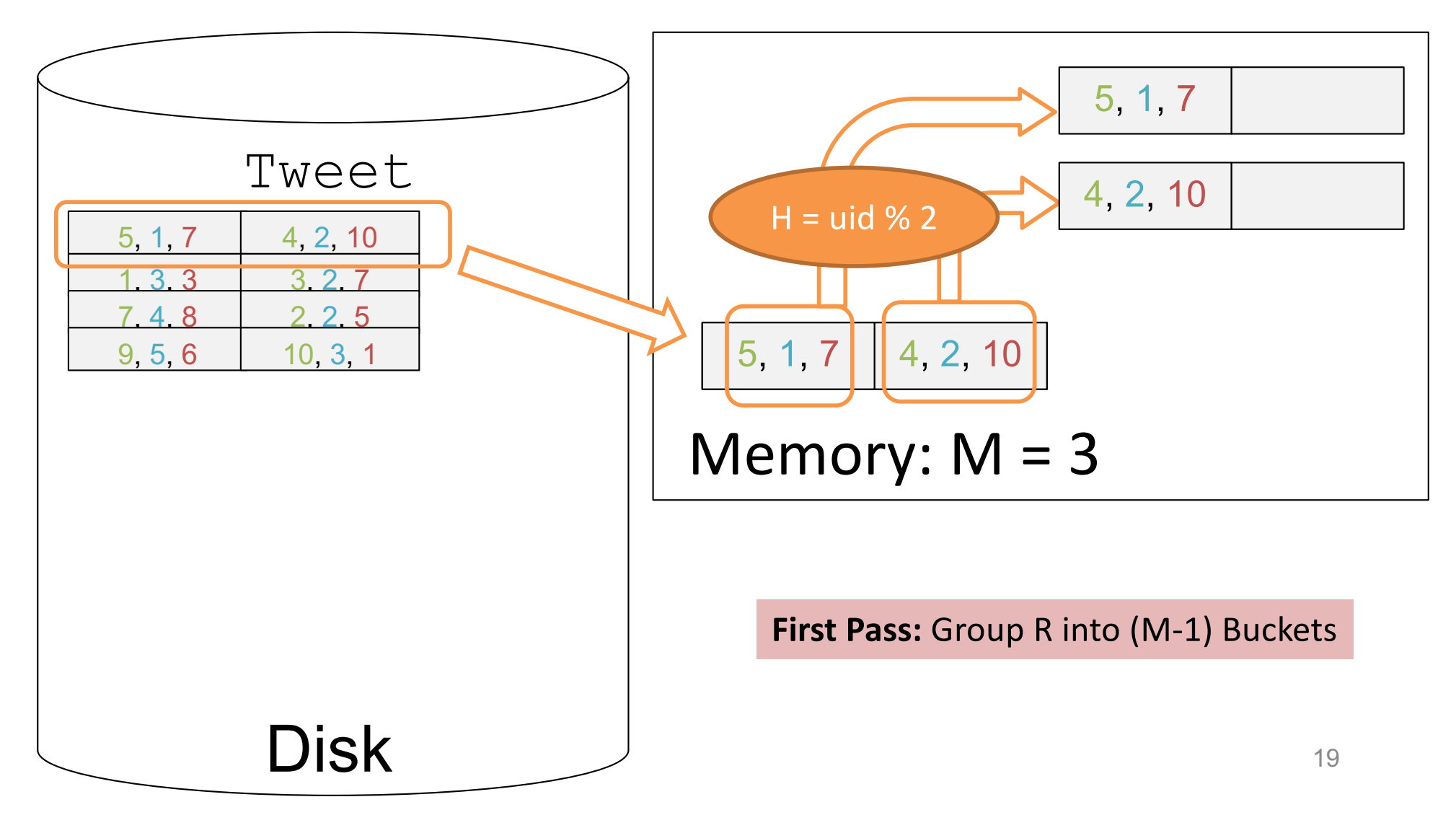

SELECT user id, MIN(tweet length) FROM Tweet GROUP BY user\_id

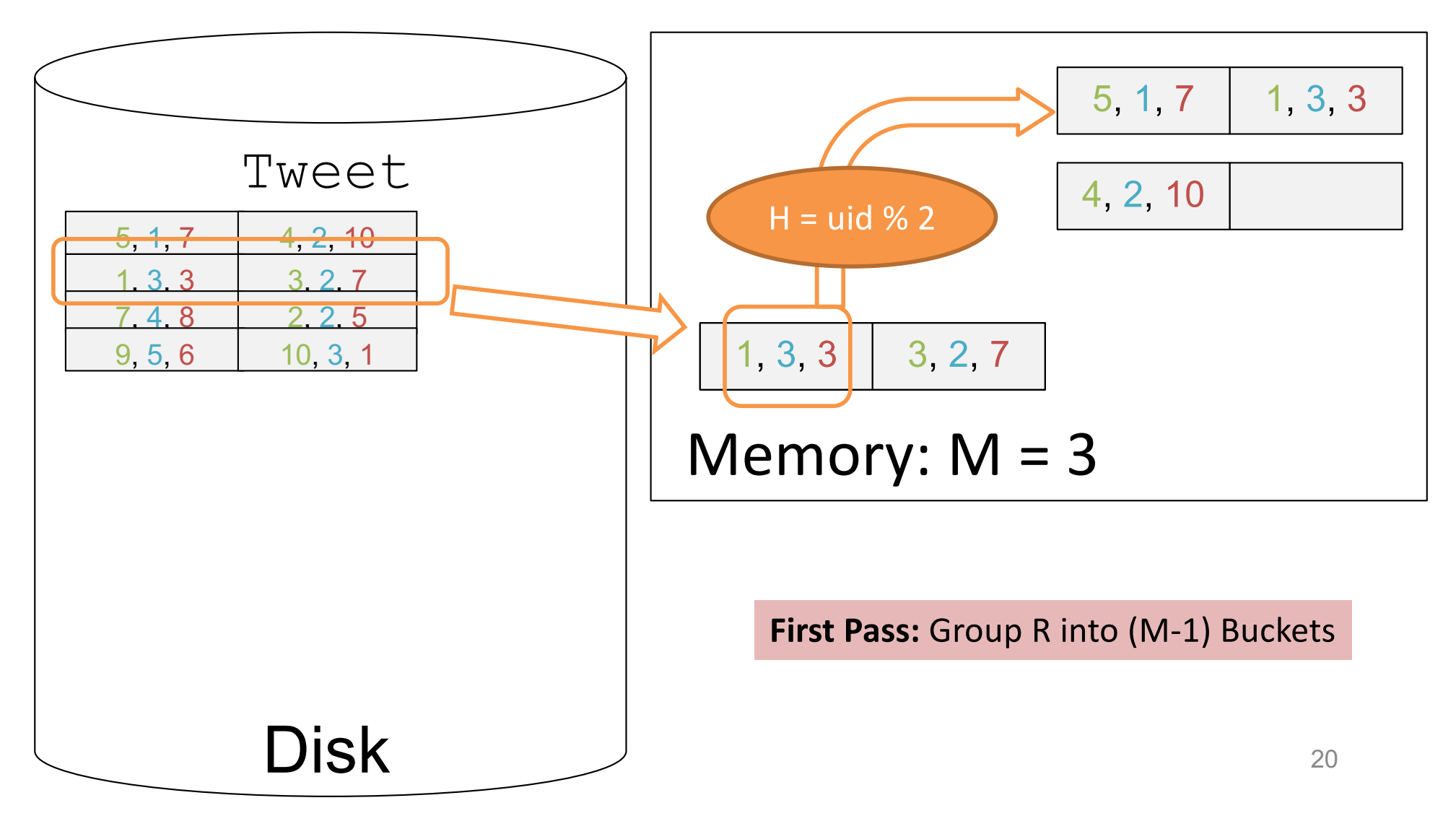

SELECT user id, MIN(tweet length) FROM Tweet GROUP BY user\_id

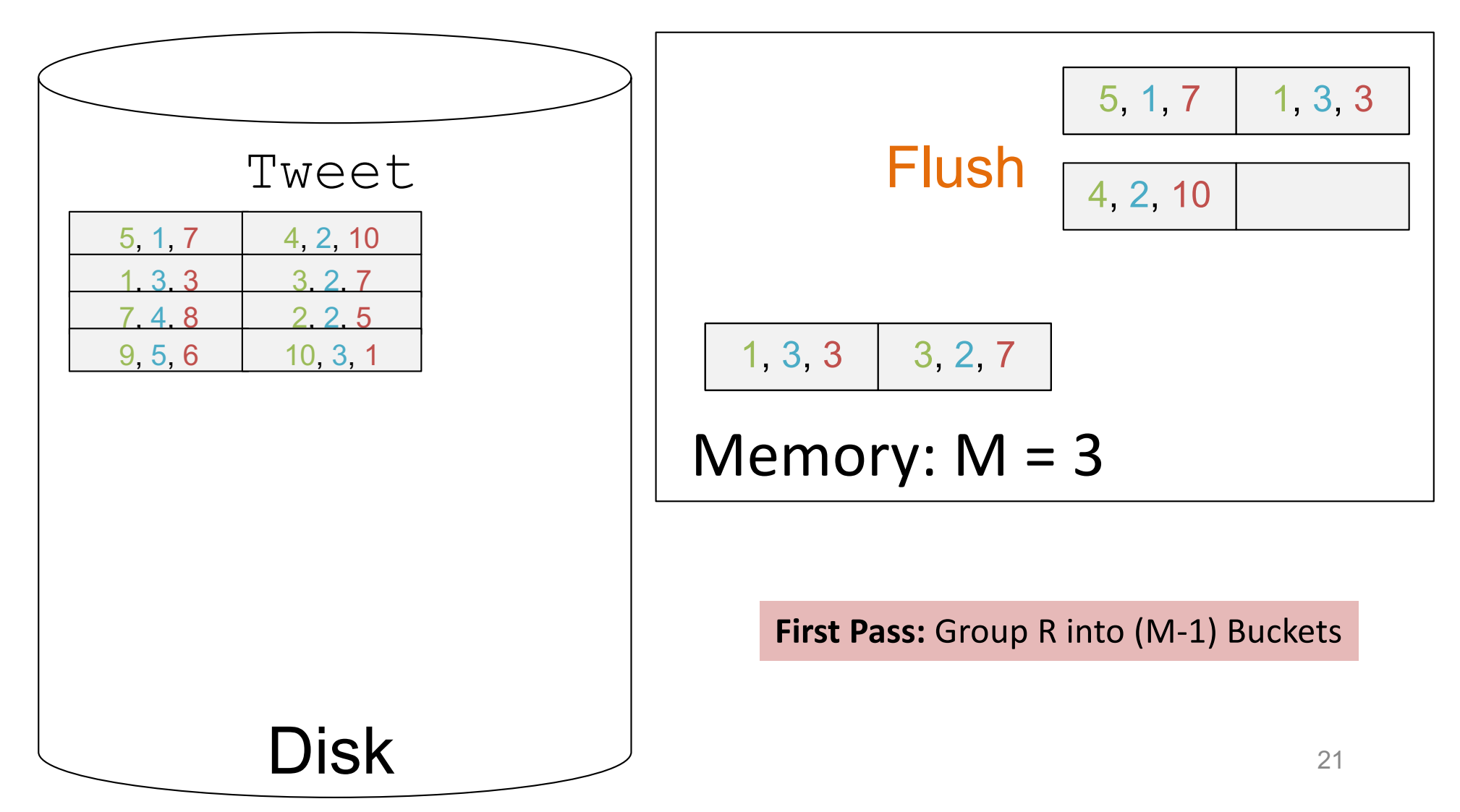

SELECT user id, MIN(tweet length) FROM Tweet GROUP BY user\_id

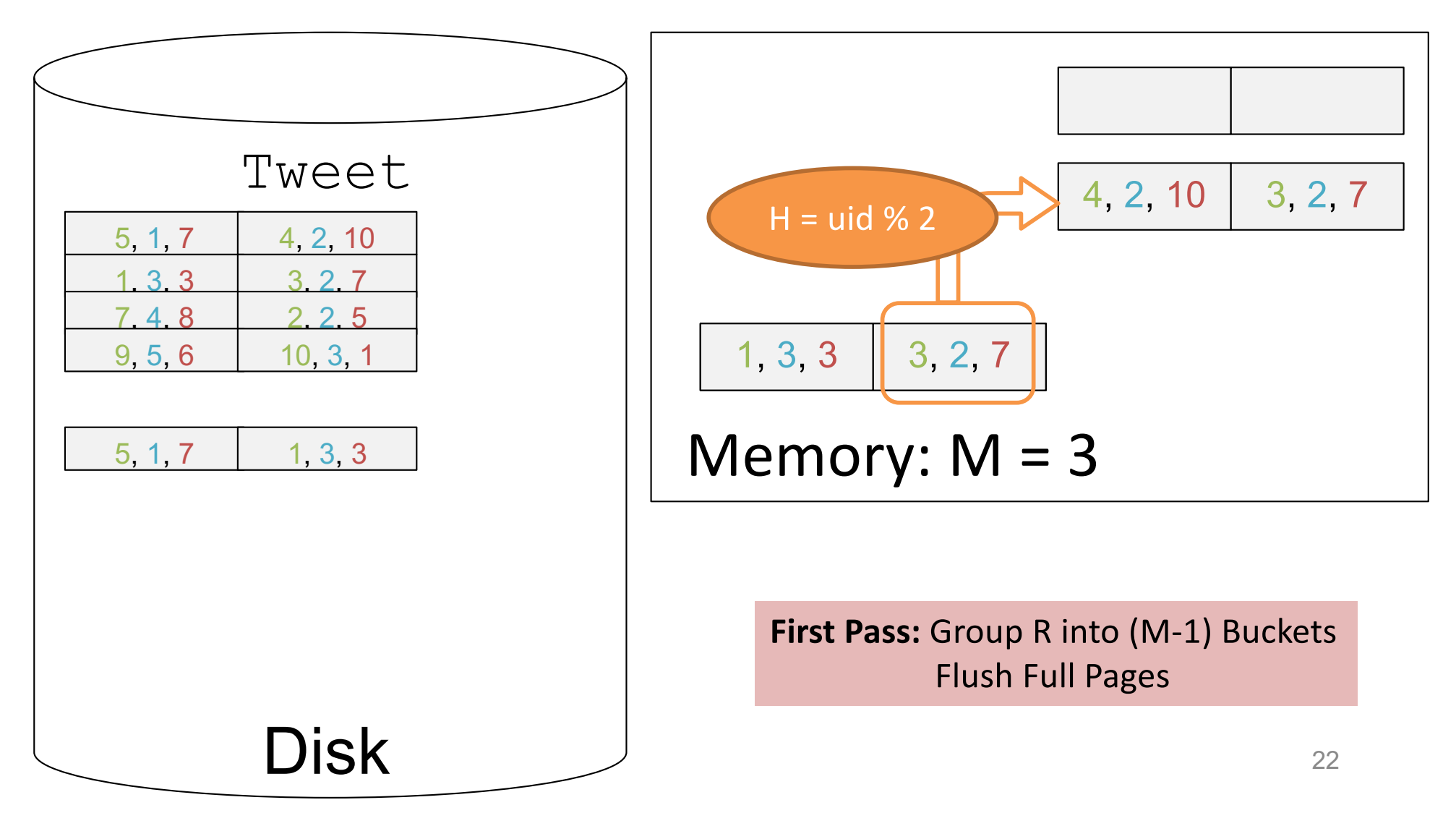

SELECT user id, MIN(tweet length) FROM Tweet GROUP BY user\_id

![](_page_22_Figure_3.jpeg)

SELECT user id, MIN(tweet length) FROM Tweet GROUP BY user\_id

![](_page_23_Figure_3.jpeg)

SELECT user id, MIN(tweet length) FROM Tweet GROUP BY user\_id

![](_page_24_Figure_3.jpeg)

# Discussion

#### Cost?

 $\bullet$  3B(R)

#### Assumptions?

- Need to hold all distinct values in the same bucket in M-1
- Assuming uniformity,  $B(R) \leq M^2$  is safe to assume
	- i.e.  $B(R)/M \leq M$

SELECT user\_id, MIN(tweet length) FROM Tweet GROUP BY user\_id

![](_page_26_Figure_3.jpeg)

SELECT user id, MIN(tweet length) FROM Tweet GROUP BY user\_id

![](_page_27_Figure_3.jpeg)

SELECT user id, MIN(tweet length) FROM Tweet GROUP BY user\_id

![](_page_28_Figure_3.jpeg)

SELECT user id, MIN(tweet length) FROM Tweet GROUP BY user\_id

![](_page_29_Figure_3.jpeg)

SELECT user id, MIN(tweet length) FROM Tweet GROUP BY user\_id

![](_page_30_Figure_3.jpeg)

SELECT user id, MIN(tweet length) FROM Tweet GROUP BY user\_id

![](_page_31_Figure_3.jpeg)

![](_page_31_Figure_4.jpeg)

SELECT user id, MIN(tweet length) FROM Tweet GROUP BY user\_id

![](_page_32_Figure_3.jpeg)

SELECT user id, MIN(tweet length) FROM Tweet GROUP BY user\_id

![](_page_33_Figure_3.jpeg)

SELECT user id, MIN(tweet length) FROM Tweet GROUP BY user\_id

![](_page_34_Figure_3.jpeg)

![](_page_34_Figure_4.jpeg)

SELECT user id, MIN(tweet length) FROM Tweet GROUP BY user\_id

![](_page_35_Figure_3.jpeg)

SELECT user id, MIN(tweet length) FROM Tweet GROUP BY user\_id

![](_page_36_Figure_3.jpeg)

![](_page_36_Figure_4.jpeg)

SELECT user id, MIN(tweet length) FROM Tweet GROUP BY user\_id

![](_page_37_Figure_3.jpeg)

![](_page_37_Figure_4.jpeg)

SELECT user id, MIN(tweet length) FROM Tweet GROUP BY user\_id

![](_page_38_Figure_3.jpeg)

![](_page_38_Figure_4.jpeg)

# Discussion

#### Cost?

• 3B(R)

Assumptions?

- Need to hold one block from each run in M pages
- $-$  B(R) <= M<sup>2</sup> or (B(R)/M <= M)

# One pass vs. Two pass

- One pass:
	- smaller disk I/O cost
		- e.g. B(R) for one-pass hash-based aggregation
	- Handles smaller relations
		- e.g.  $B(R) < M$
- Two/Multi pass:
	- Larger disk I/O cost
		- e.g. 3B(R) for two-pass hash-based aggregation
	- Can handle larger relations
		- e.g.  $B(R) < M^2$

## One pass vs. Two pass

#### What if  $B(R) > M^2$ ?

- $-$  One pass:  $B(R)$  < M  $\rightarrow$  B(R)/1 < M
- $-$  Two pass:  $B(R) < M^2$  ->  $B(R)/M < M$
- $-$  Three pass:  $B(R) < M^3$  ->  $B(R)/M^2 < M$

# Review for Joins

- Two-pass Hash-based Join
	- $-$  Cost: 3B(R) + 3B(S)
	- $-$  Assumption: Min(B(R), B(S)) <= M<sup>2</sup>
- Two-pass Sort-merge-based Join
	- Implementation:
		- Cost:  $3(R) + 3B(S)$ 
			- $-$  For R, S: sort into a run (2 I/O, read + write)
			- Join by combining R and S (only read, write not counted 1  $I/O$

# Homework 2

• Problem 1

– B+ Trees (inserting/deleting/lookups)

- Problem 2
	- Operator Algorithms
- Problem 3
	- Multi-Pass Algorithms